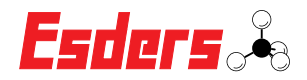

## SERVICETERMINIERUNG IN ESDERS CONNECT

## **Wie stelle ich eine Terminanfrage in Esders Connect?**

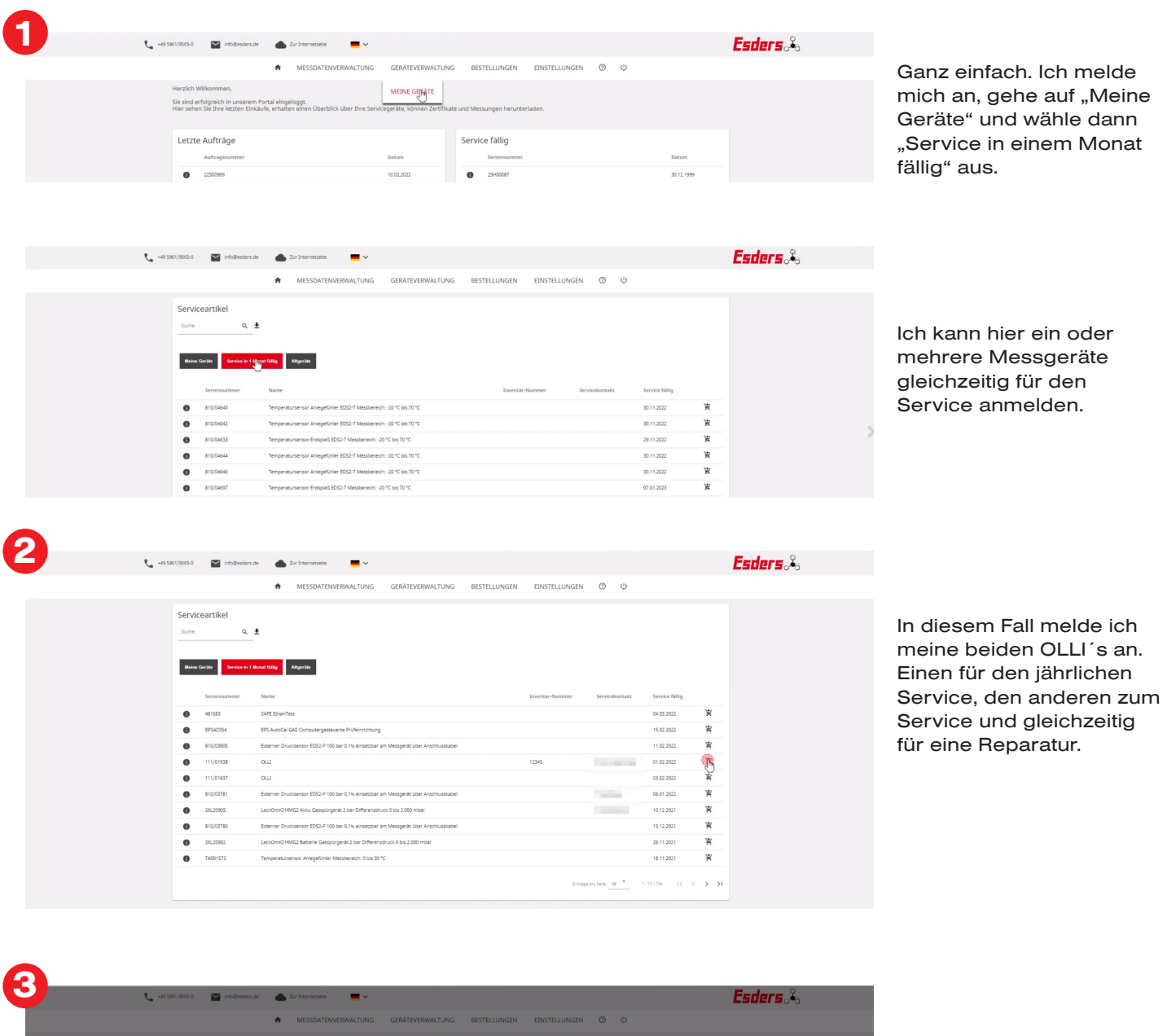

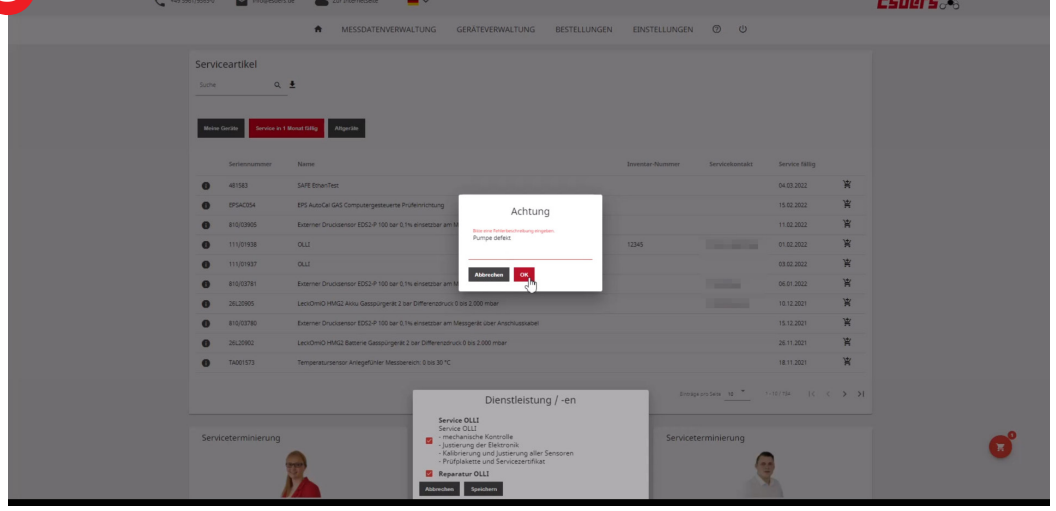

Hier trage ich auch gleich den Grund für die Reparatur ein. Die Pumpe ist defekt.

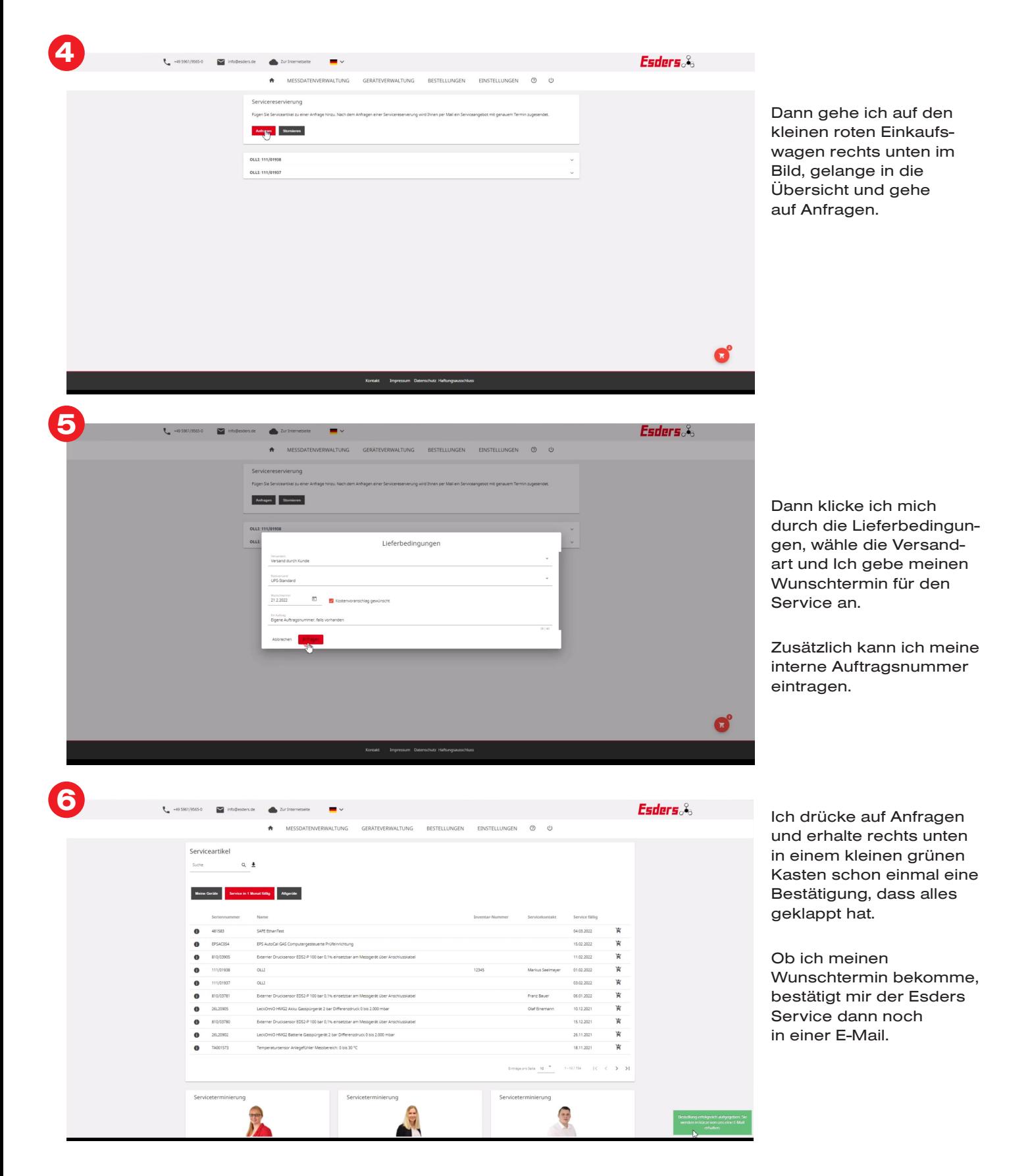

**Alle Informationen zu unserem Service und das Video zur Serviceterminierung finden Sie hier:**

A

**D** YouTube

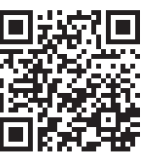

Esders GmbH Hammer-Tannen-Str. 26-30 49740 Haselünne

**www.esders.de**